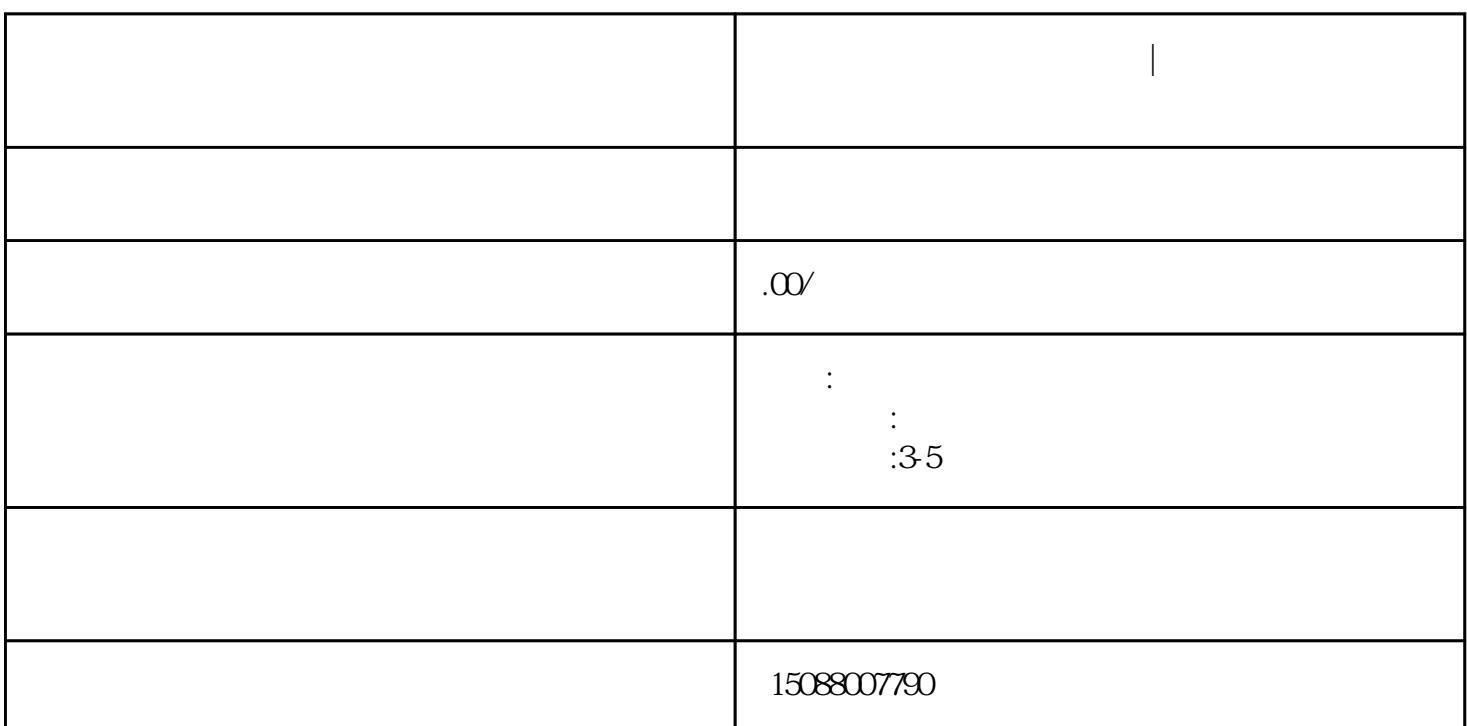

**佛山公司经营异常了怎么办|佛山公司被列入经营异常怎么处理**

 $2$  ,  $2$  $1$  and  $5K-3W$ 

 $2<sub>z</sub>$ 

 $1$